## **Propresenter 5 User Guide**

Yeah, reviewing a ebook propresenter 5 user guide could increase your near connections listings. This is just one of the solutions for you to be successful. As understood, success does not recommend that you have extraordi

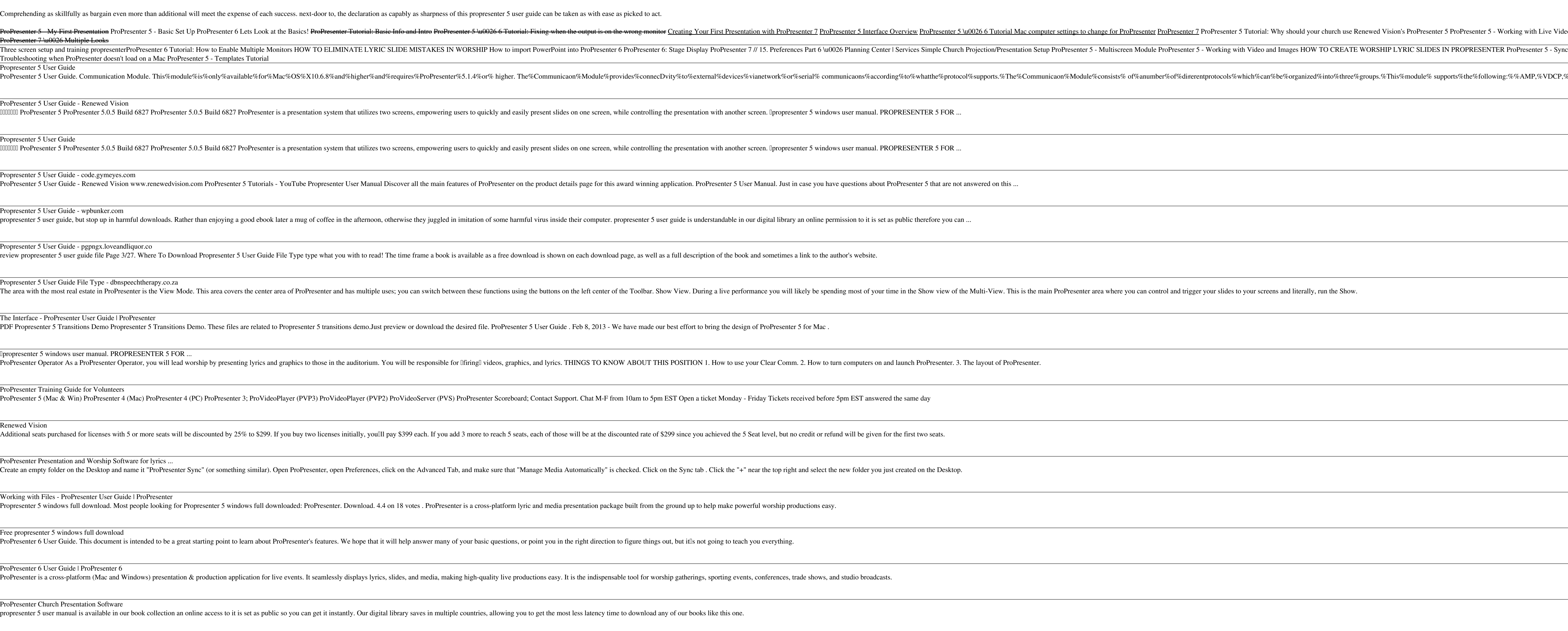

Propresenter 5 User Manual - oudeleijoever.nl Open ProPresenter's Network settings to locate the Port number. It should be filled in automatically. Enter that number in ProRemote. The Password is what you have set for the Remote connection. Once you enter these three

Connecting ProRemote to ProPresenter II Renewed Vision

Copyright code : 50b22fcad7571a19119e5389340d14e0

Get Free Propresenter 5 User Guide File Type that you can download it instantly. Our digital library saves in multiple countries, allowing you to get the most less latency times to download any of our books taking into con

deo How to control Lightkey with ProPresenter ProPresenter 6: Announcement Loops Creating an Amazing Live Stream using Inchronization Features ProPresenter 5 Scripture Enhancements ProPresenter 6: My First Presentation ProPresenter 5 Tutorial: ... %Sony%BVW,%GVG100,%Song%BVS,%RossTalk,%DMX,%and%